# Now here's something all developers will like!!

# WebSphere MQ Advanced. You want it? It's yours!!

That's right. Websphere MQ Advanced for Developers is [free to download](https://www.ibm.com/developerworks/community/blogs/messaging/entry/develop_on_websphere_mq_advanced_at_no_charge?lang=en) for development & testing purposes on your desktop.

And let you easily migrate to production.

## What do you get:

- The industry leading simple, reliable, rapid and secure messaging engine of WebSphere MQ
- WebSphere MQ Managed File Transfer
- WebSphere MQ Advanced Message Security for end-to-end encryption of messages
- \* WebSphere MQ Telemetry for connectivity to mobile and M2M devices

#### Start developing your own great things.

Develop apps for free. Build your skills for free. Get a jump start on everything you want to do.

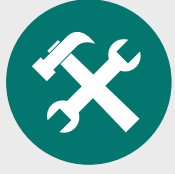

### So what are you waiting for?

Download a no-charge copy of WebSphere MQ Advanced for developers for your development needs today!

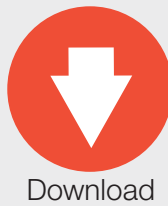

# Lead with WebSphere MQ Advanced for developers

#### Follow us on:

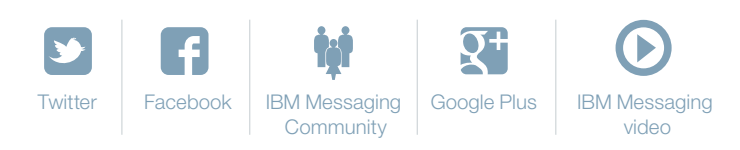

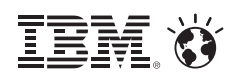

This information is provided "as is" without warranty of any kind, express or implied, and is based on current IBM product plans and strategy, which are subject to change by IBM without notice. IBM shall not be responsible for any damages arising out of the use of, or otherwise related to, this document. Nothing contained in this document is intended to, nor shall have the effect of, creating any warranties or representations from IBM (or its suppliers or licensors), or altering the terms and conditions of the applicable license agreement governing the use of IBM software.

© Copyright IBM Corporation 2013. IBM, the IBM logo, ibm.com, Let's Build A Smarter Planet, Smarter Planet and the planet icon are trademarks of International Business Machines Corp., registered in many jurisdictions worldwide. Other product and service names might be trademarks of IBM or other companies. A current list of IBM trademarks is available on the Web at www.ibm.com/legal/copytrade.shtml.